# **Authoring Tool Beta**

Example Authoring

### Login Screen

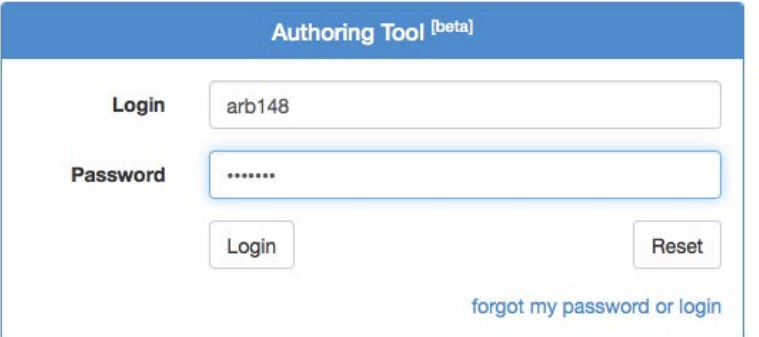

#### Main Menu Screen

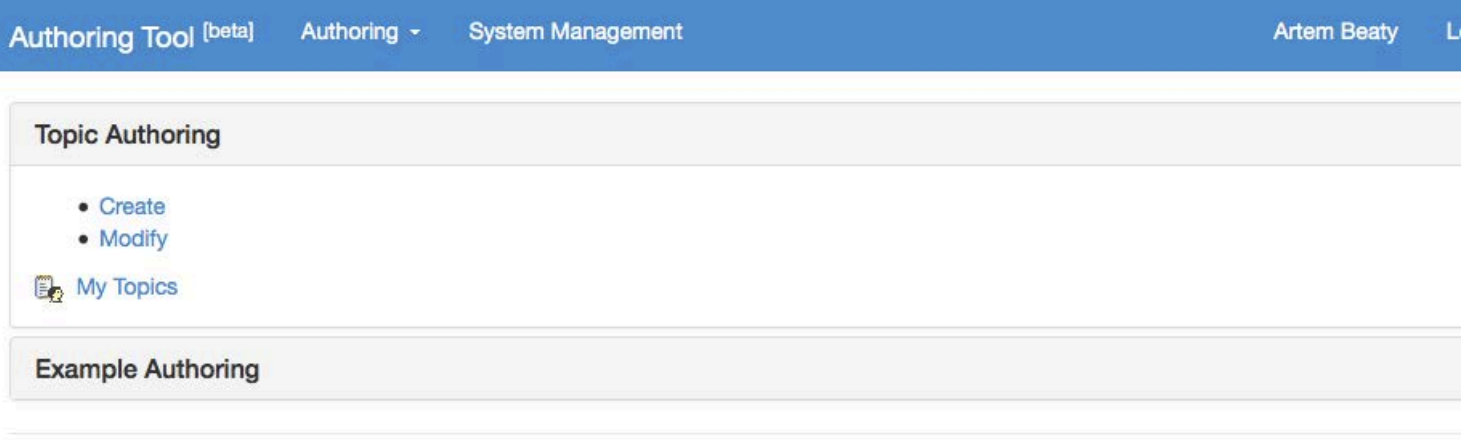

Copyright 2013 (c) School of Information Sciences, University of Pittsburgh Orator Massachus David Hassachus

## Main Functions

- Topic authoring
	- create
	- modify
- Example authoring
	- create
	- modify
	- version
	- index
		- add concept
		- modify concept
- User management
	- modify personal data
	- add new user

## Topic Authoring

### Create New Topic Screen

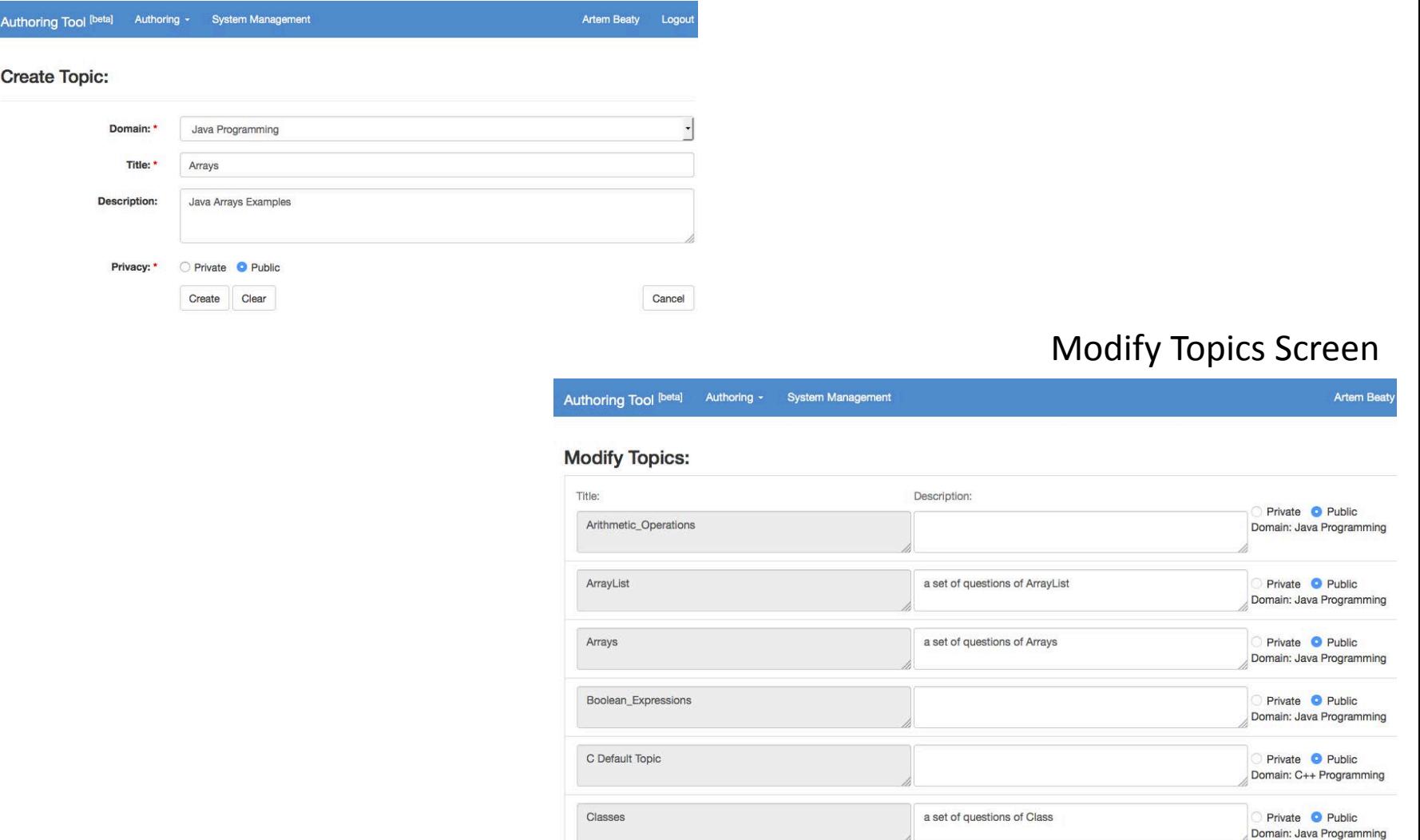

### Example Authoring

#### Example Menu Screen

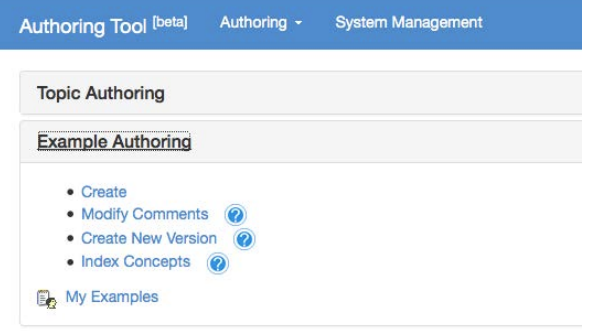

### Create New Example Screen Create New Example: Modify/Annotate Lines

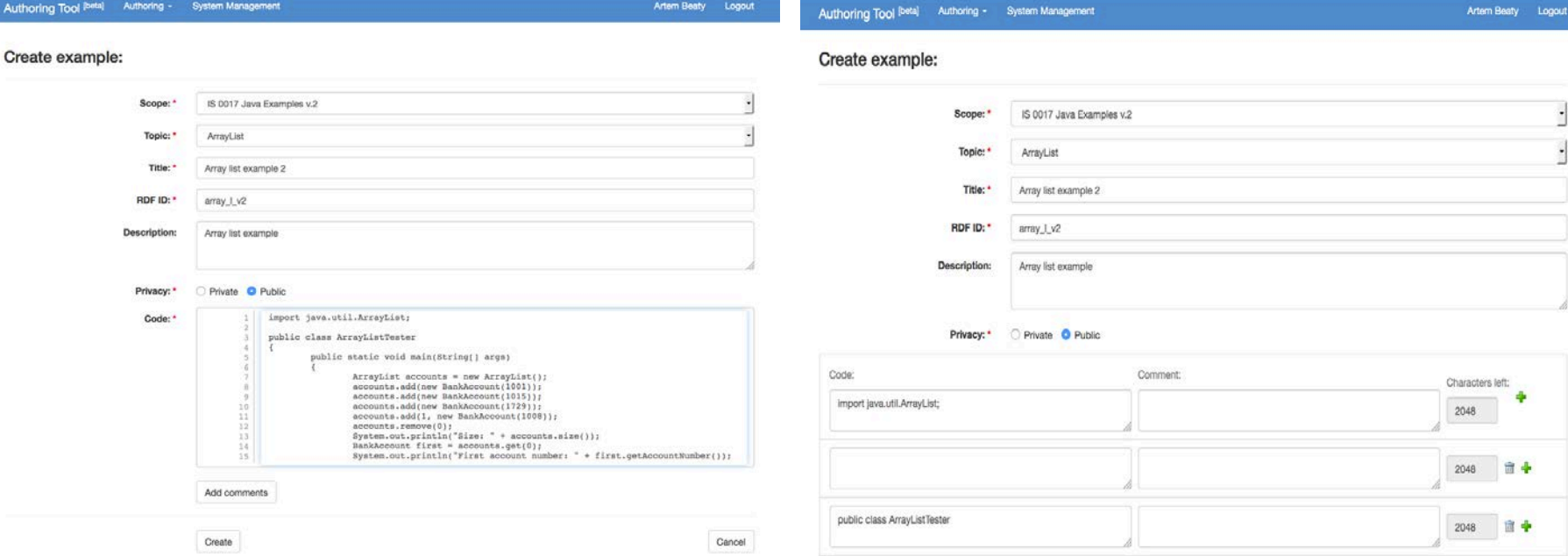

Auth

## Example Authoring

### Modify Example Screen

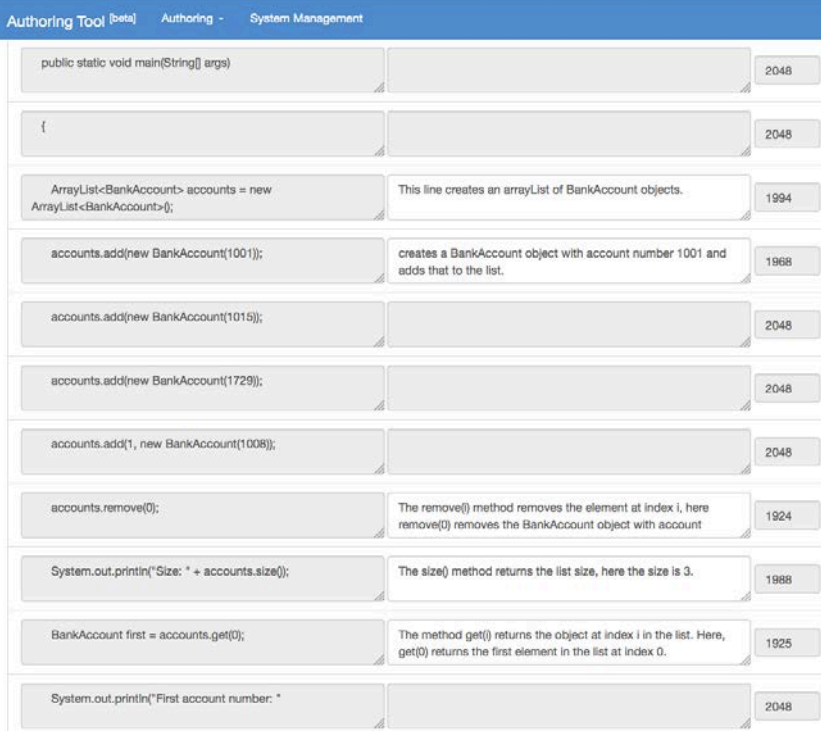

#### Version Example Screen

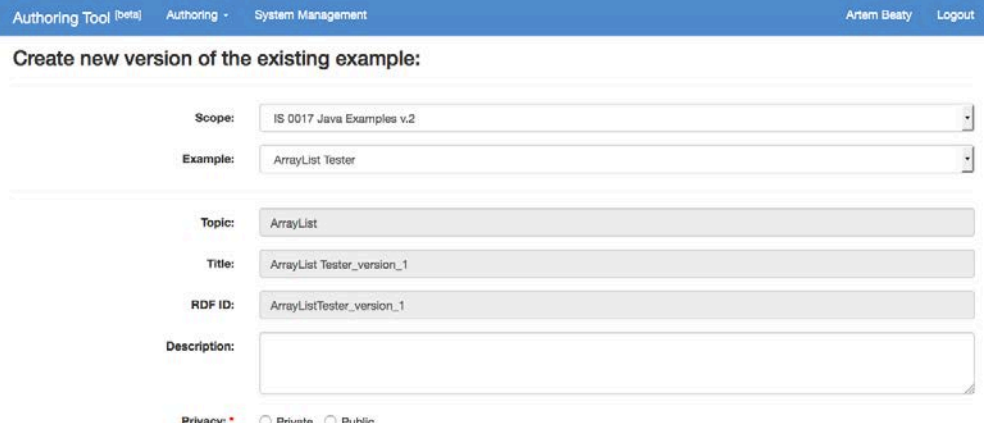

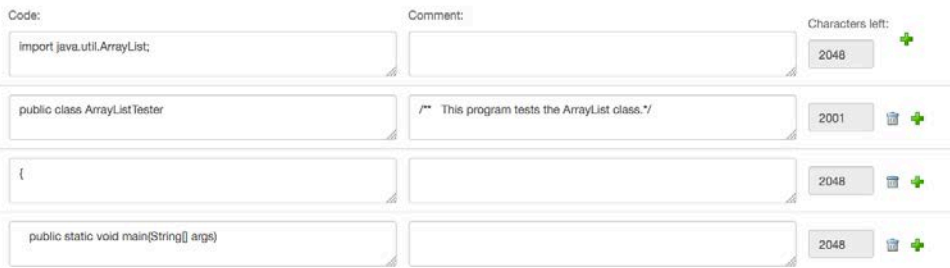

### Example Authoring

#### Index Example Screen

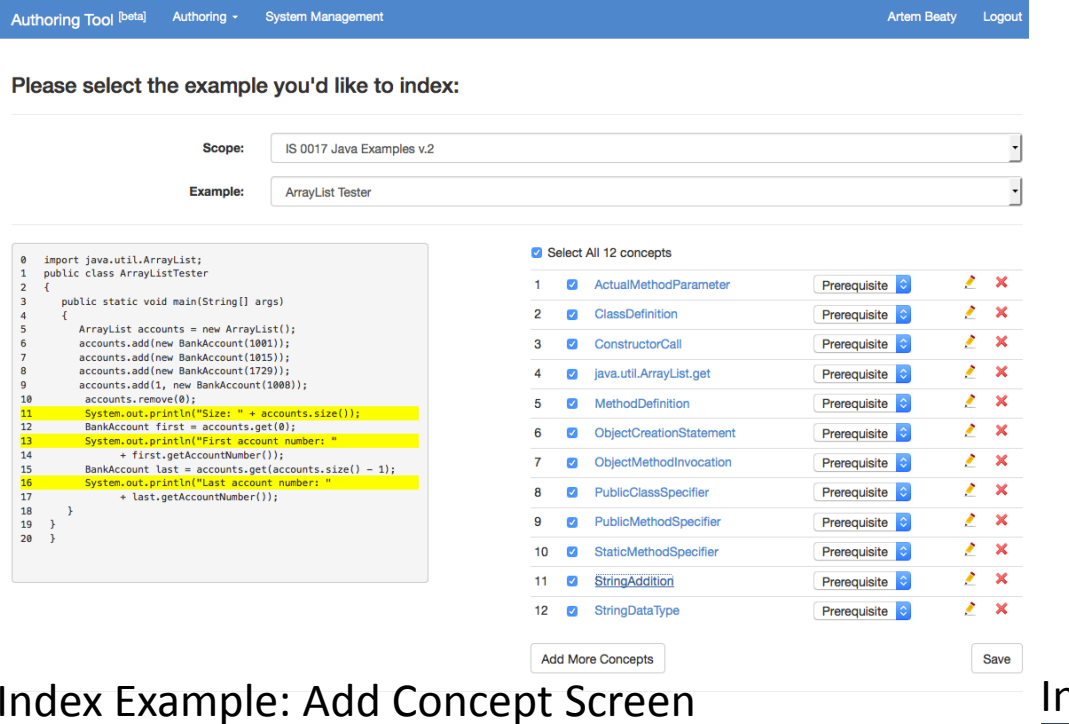

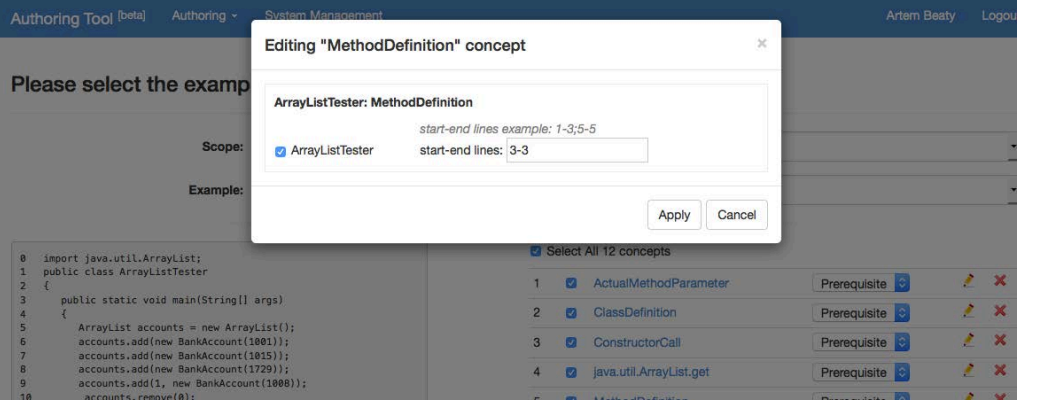

#### ndex Example: Modify Concept Screen

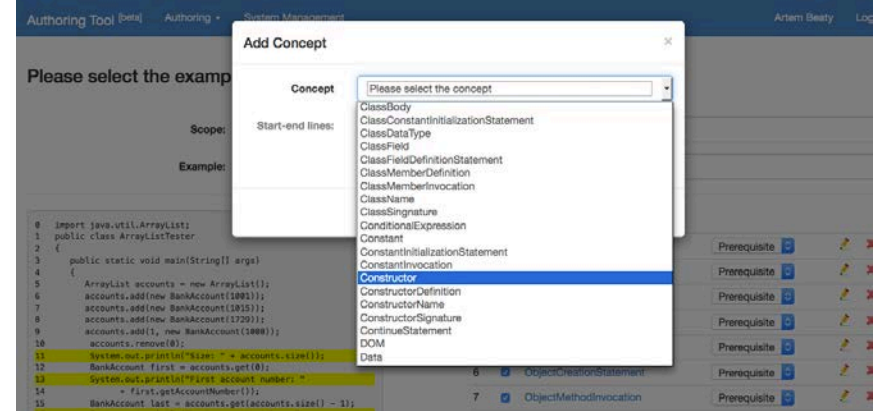

### User Management

#### Modify Personal Data

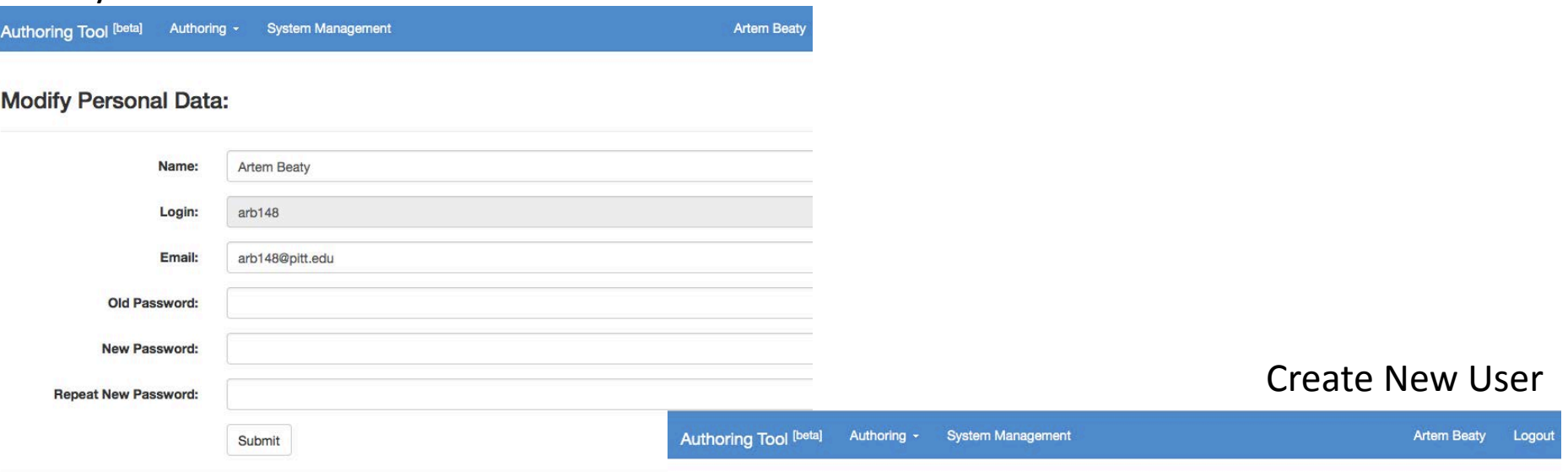

#### **Create New User:**

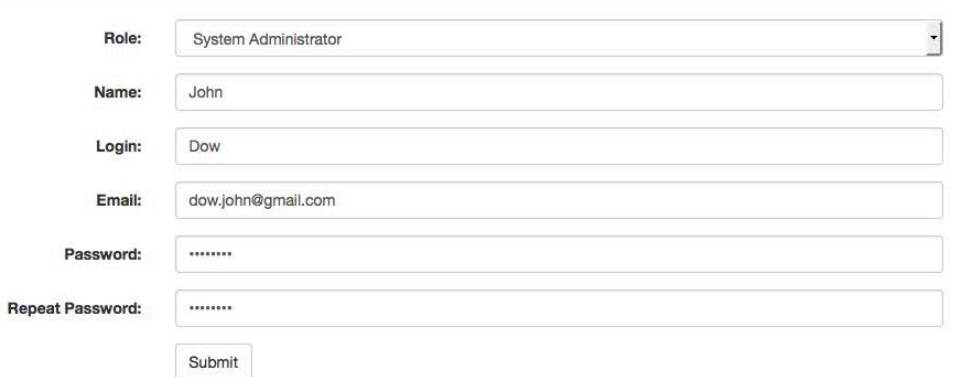

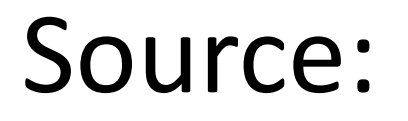

### [https://github.com/PAWSLabUniversityOfPittsbu](https://github.com/PAWSLabUniversityOfPittsburgh/AuthoringTool_Beta.git) [rgh/AuthoringTool\\_Beta.git](https://github.com/PAWSLabUniversityOfPittsburgh/AuthoringTool_Beta.git)